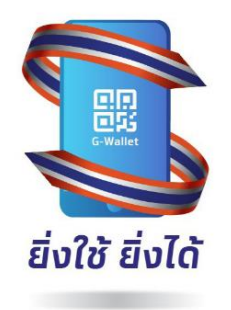

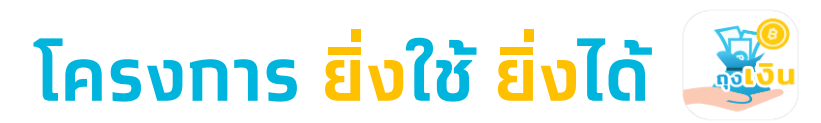

ร้านค้าที่เข้าร่วมโครงการ ต้องเป็นร้านค้าถุงเงิน บุคคลธรรมดา หรือนิติบุคคล ที่จดทะเบียนภาษีมูลค่าเพิ่ม (VAT)

**Crunatha** 

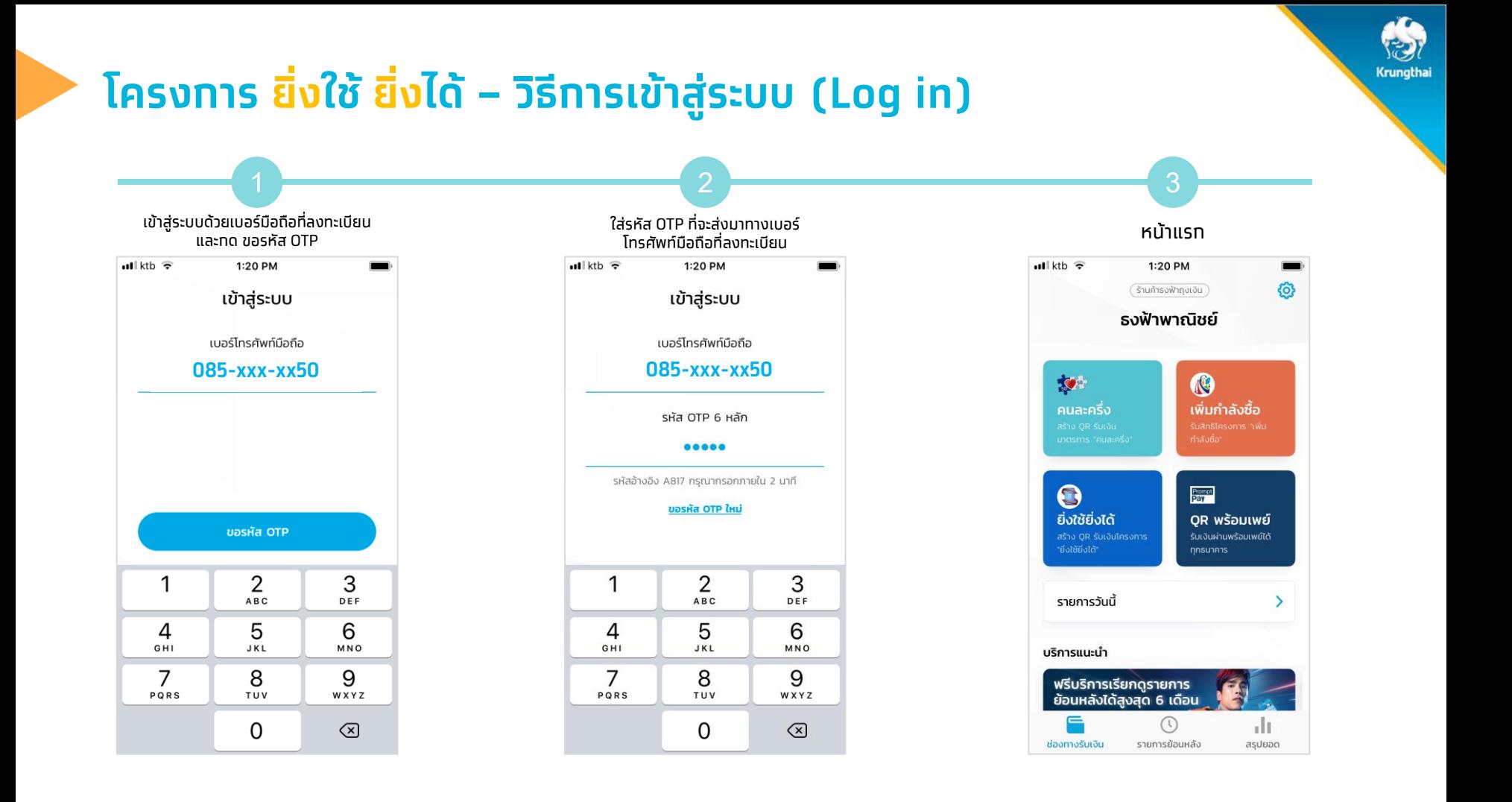

# **โครงการ ยิ่งใช้ ยิ่งได้– วิธีการ Log in**

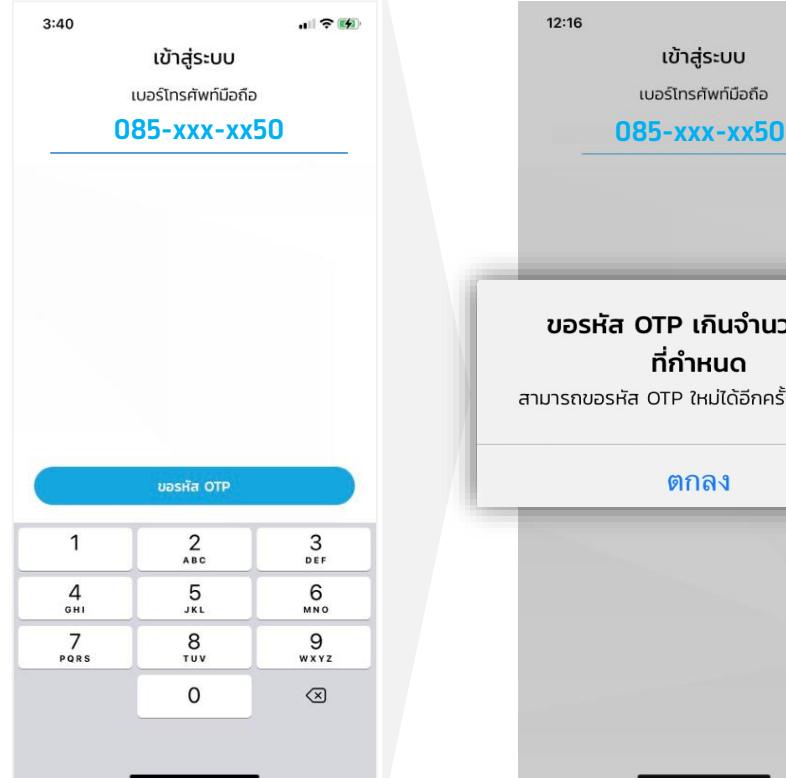

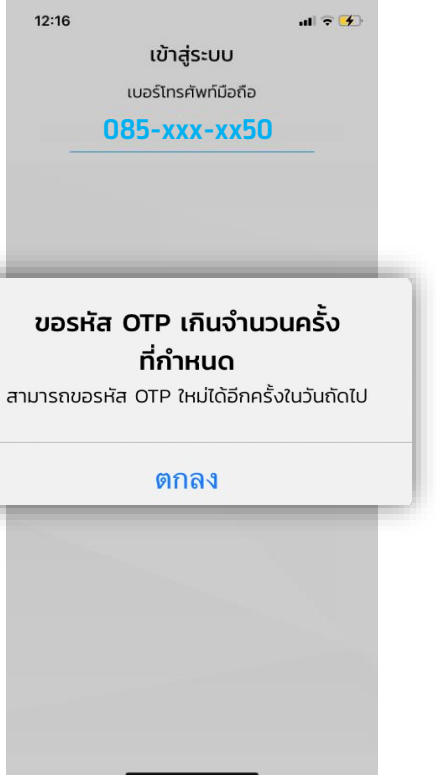

## เฉพาะร้านค้าประเภท **บุคคลธรรมดา**

- ทำหนดให้ขอ OTP ได้ 5 ครั้ง/วัน
- หาทขอรหัส OTP เทินจำนวนครั้งที่ทำหนด สามารถขอรหัส OTP ได้ในวันถัดไป

Krungtha

5 6  $\frac{1}{2}$   $\frac{1}{2}$  เลือกรับเงินผ่าน กรอกจ านวนเงินที่ต้องการ สร้าง QR รับเงิน ได้รับแจ้งเตือน เลือกเมนู กด "ยอมรับ" โครงการ ยิ่งใช้ยิ่งได้โครงการยิ่งใชย้ ิ่งได้ เพื่อให้แอปฯ เป๋าตัง สแกน เมื่อได้รับเงินแล้ว ข้อตกลงและเงื่อนไข  $ul$  ktb  $\widehat{\tau}$ 1:20 PM  $ul$  ktb  $\widehat{\tau}$ 1:20 PM  $ul$  ktb  $\widehat{\tau}$ 1:20 PM  $ul$  ktb  $\bar{v}$ 1:20 PM od ktb <sup>•</sup> 1:20 PM  $n$ lkth $n$ 1:20 PM .<br>ร้านค้ารงฟ้าทุงเงิน ร้านค้ารงฟ้ากงเงิน ଊ ข้อตกลงและเงื่อนไข  $\overline{\leftarrow}$ ระบจำนวนเงิน OR รับเงินยิ่งใช้ยิ่งได้ **E** quâu now ธงฟ้าพาณิชย์ ธงฟ้าพาณิชย์ เงินเข้า 75.00 บาท หลักเกณฑ์ เงื่อนไข และความยินยอมสำหรับร้านค้าที่เข้า จาก พร้อมพงษ์ อา. วันที่ 12 มิ.ย. 2564 13:20:49 ยิ่งใช้ยิ่งได้ ร่วมโครงการ ยิ่งใช้ยิ่งได้ **PM** สาระสำคัญของโครงการโครงการ ยิ่งใช้ยิ่งได้ (โครงการฯ)  $\bullet$  $\mathcal{R}$  $\overline{\mathcal{P}}$  $\odot$ 75 11 ช่วงระยะเวลาตำเนินโครงการฯ คือ ตั้งแต่ทุมภาพันธ์ เพิ่มกำลังซื้อ เพิ่มกำลังซื้อ คนละครึ่ง คนละครึ่ง 2564 ถึงพฤษภาคม 2564 ašna gir šusāu รับสิทธิโครงการ "เพิ่ม unn unosms "nua-nšo maular. 12 คุณสมบัติของผู้ประกอบการ (ผู้ประกอบธุรกิจฯ) และ รายการนำเที่ยวที่มีสิทธิเข้าร่วมโครงการฯ 1.2.1 เป็นผู้ประกอบธุรกิจฯ ที่ได้รับอนุญาตหรือดำเนินการ **B** 噩  $\odot$ 噩 ถูกต้องตามกภหมาย และยังเปิดให้บริการตามปกติ ยิ่งใช้ยิ่งได้ QR พร้อมเพย์ ยิ่งใช้ยิ่งได้ QR พร้อมเพย์ 1.2.2 เป็นผู้ประกอบธุรกิจฯที่จดทะเบียนผู้ประกอบการ สร้าง QR รับเงิน ng outstage Car Sundermal convertible **Continued annuality** ธุรกิจร้านค้า, ร้านอาหาร, ร้านขายของก่อนวันที่ ธงฟ้าพาณิชย์ munon ariveusng ธงฟ้าพาณิชย์ า มกราคม 2563 และต่ออาย**ุไม่เกิน**วันที่ 25 ตุลาคม 2563  $\mathbf{1}$  $\overline{2}$ 3 ยอดที่ต้องได้รับ 75 unn ยอดที่ต้องได้รับ 75 unn รายการวันนี้  $\rightarrow$ 123 ปฏิบัติตามและไม่เคยฝ่าฝืนมาตรการใด ๆ ของรัฐ รายการวันนี้  $\rightarrow$ **ABC** DEF เกี่ยวกับสถานการณ์การแพร่ระบาดของโรคติดเชื้อไวรัส  $C<sub>J</sub>$ ใช้ภายใน 02:17  $C$ , ใช้ภายใน 02:59 โคโรนา 2019 5 6  $\overline{4}$ GHI JKL MNO 1.2.4 ผู้ประกอบธรกิจฯ จะต้องเปิดใช้บริการแอปพลิเคชั่น แสดง OR Code นี้ให้เป๋าตังสแกน เพื่อรับเงินเข้านักเชี แสดง QR Code นี้ให้เป๋าตังสแกน เพื่อรับเงินเข้ามัญชี ฤงเงินกับรนาคารกรุงไทย จำกัด (มหาชน) (รนาคารกรุง  $\overline{7}$ 8 9 ไทยฯ) ได้ตั้งแต่วันที่ 10-25 ตลาคมคม 2563 หลังจาก PORS TUV WXYZ เสร็จสิ้น เสร็จสิ้น  $\odot$ ไม่ยอมรับ ยอมรับ  $\frac{1}{2}$  $\odot$  $\frac{1}{2}$  $\mathbf 0$  $\odot$ ช่องทางรับเงิน รายการข้อนหลัง asuwoo docum alla não รายการข้อนหลัง asuuao

Krungthai

# **โครงการ ยิ่งใช้ ยิ่งได้**

# **โครงการ คนละครึ่ง - รายการวันนี้**

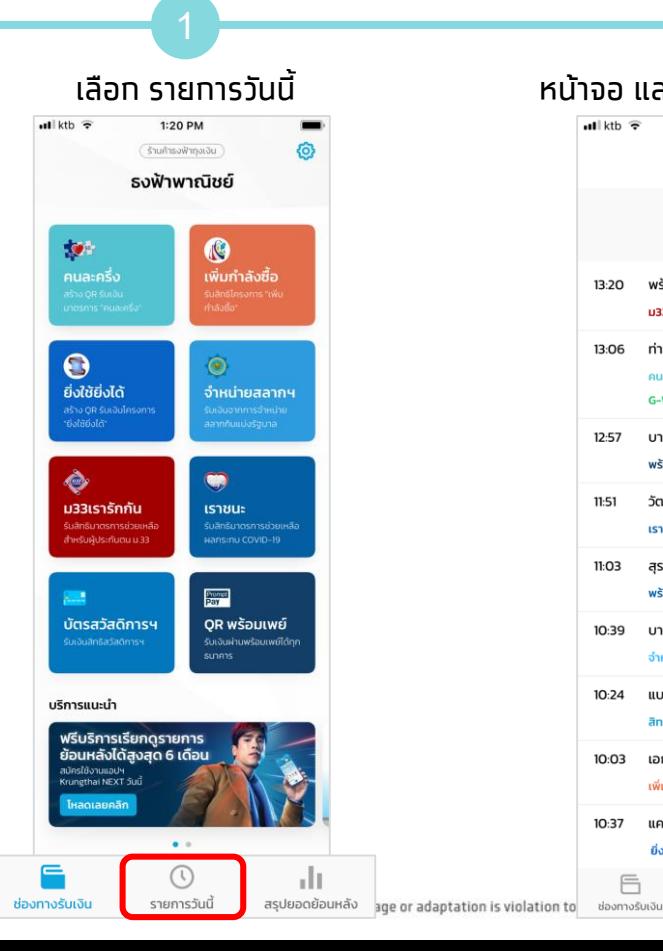

#### 1 2 เลือก รายการวันนี้ หน้าจอ แสดงรายการรับเงินวันนี้  $\mathbf{u}$ l ktb  $\widehat{\mathbf{v}}$ 1:20 PM รายการวันนี้ การรับเงิน ยอดขายรวม 26 รายการ 1,270 unn 13:20 พร้อมพงษ์ อา. 75 ม33เรารักกัน 50 13:06 ท่าพระ กรุง. ้คนละครึ่ง 25 25 **G-Wallet** 12:57 บางรัก ท่า. 30 พร้อมเพย์ ไทยพาณิชย์ 11:51 วัฒนา พร้อม 90 เราชนะ 11:03 สรศักดิ์ ราช. 110 พร้อมเพย์ กลิกรไทย 480 10:39 บางจาก ส. จำหน่ายสลากฯ 10:24 แบริ่งศุภ 129 สิทธิสวัสดิการฯ 225 10:03 เอกชัย พระ. เพิ่มกำลังซื้อ แคราย แจ้ง 100  $10:37$ ยิ่งใช้ยิ่งได้ E d I รายการวันนี้ สรุปยอดย้อนหลัง

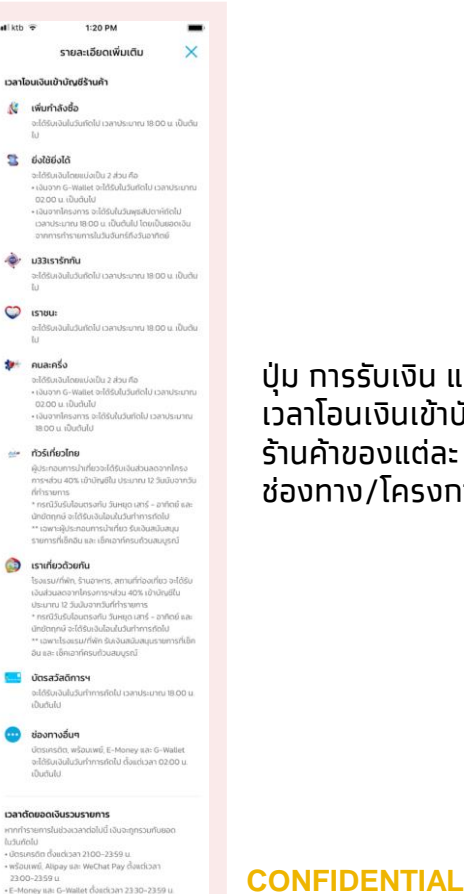

## ปุ่ม การรับเงิน แสดง เวลาโอนเงินเข้าบัญชี ร้านค้าของแต่ละ ช่องทาง/โครงการฯ

Krungthai

#### **โครงการ คนละครึ่ง - สรุปยอดย้อนหลัง (รายวัน)** Krungthai **1 2 1.1 1.2** เลือก สรุปยอดย้อนหลัง หน้าจอแสดงรายการรับเงินตามวันที่เลือก สรุปยอดย้อนหลัง  $||$  ktb  $\widehat{z}$ 1:20 PM กดที่แถบ เลือกวันที่ เลือกวันที่ต้องการเรียกดูรายการ รายเดือน ରୁ ( ร้านศำรอฟ้าทอเอิน 19 กรกภาคม 2564 ธงฟ้าพาณิชย์ 12:58 12:58  $-120$  $\sim 20$ ยอดขายรวม 239 รายการ ◀ TestFlight ₹ TestFlight  $9,608$  vm สรปยอดย้อนหลัง สรปยอดย้อนหลัง gstemsuterforma >  $\mathcal{D}^{\pm}$ Q รายเดือน คนละครึ่ง เพิ่มกำลังซื้อ รายเดือน 347.50 um คนละครึ่ง 1,852.50 um G-Wallet รับเงินผ่านคนละครึ่ง 347.50 um  $\bullet$ รับเงินผ่านเราชนะ 435 um รับเงินผ่านยิ่งใช้ซึ่งได้ 650 um ยิ่งใช้ยิ่งได้ 6.0 Souks character and on 400 (m) จำหน่ายสลากฯ กรณาเลือกวันที่ ที่ต้องการด **June 2021**  $\rightarrow$ asuwoo เพิ่มกำลังซื้อ 4.100 um Sun Mon Tue Wed Thu Fri Sat รับเงินผ่านบัตรสวัสดิการฯ 2,690 um  $\overline{2}$ 30 31  $\overline{1}$  $\overline{\mathbf{3}}$  $\overline{4}$  $\overline{5}$ รับเงินผ่านบัตรประชาชน 1,410 um 心  $\bullet$  $\epsilon$  $\alpha$  $10<sup>10</sup>$  $11$  $12$ ยิ่งใช้ยิ่งได้ 650 um ม33เรารักกัน เราชนะ  $13$  $14$ 15 16  $17$ 18 19 รินสิทธิมาตรการช่วยเหลือ ริมสิทธิมาตรการช่วยเหลือ สำหรับผู้ประกันตน ม.33 จำหน่ายสลากฯ  $1,360$  um 20 21 22 23  $24$ 25 26 ม33เรารักกัน  $210$  um 27 28 29 30  $\overline{2}$  $\overline{z}$  $\mathbf{1}$ Prompt รับเงินผ่านเป๋าตัง 180 um -5 6 8 9  $10$  $\Delta$  $7$ นัตรสวัสดิการฯ รับเงินผ่านมัตรประชาชน 30 um OR พร้อมเพย์ รับเงินสิทธิสวัสดิการฯ รับเงินผ่านพร้อมเพย์ได้ทก 519 um siness **ISSBU** รับเงินผ่านบัตรสวัสดิการ 86 um บริการแนะนำ รับเงินผ่านเป้าต้อ 283 um รับเงินผ่านนักรประชาชน 150 um ฟรีบริการเรียกดูรายการ<br>ย้อนหลังได้สูงสุด 6 เดือน สิทธิสวัสดีการฯ 147 um สมัครใช้งานแอปฯ Krungthai NEXT Sud E-Money 50 um 后  $\odot$  $\mathbf{d}$ **6** -dr ช่องทางรับเงิน sumshift สรุปยอดย้อนหลัง wsoutwe 372 um  $\bullet$   $\bullet$  $\boxminus$  $\odot$ -dr  $\odot$ al t **CONFIDENT**

สรปยอดย้อนหลัง ae or adaptation is violation to applicable laws.

ช่องทางรับเงิน

รายการวันนี้

 $*$ จำทัด 1,000 รายการต่อวัน

# **โครงการ คนละครึ่ง - สรุปยอดย้อนหลัง (รายเดือน)**

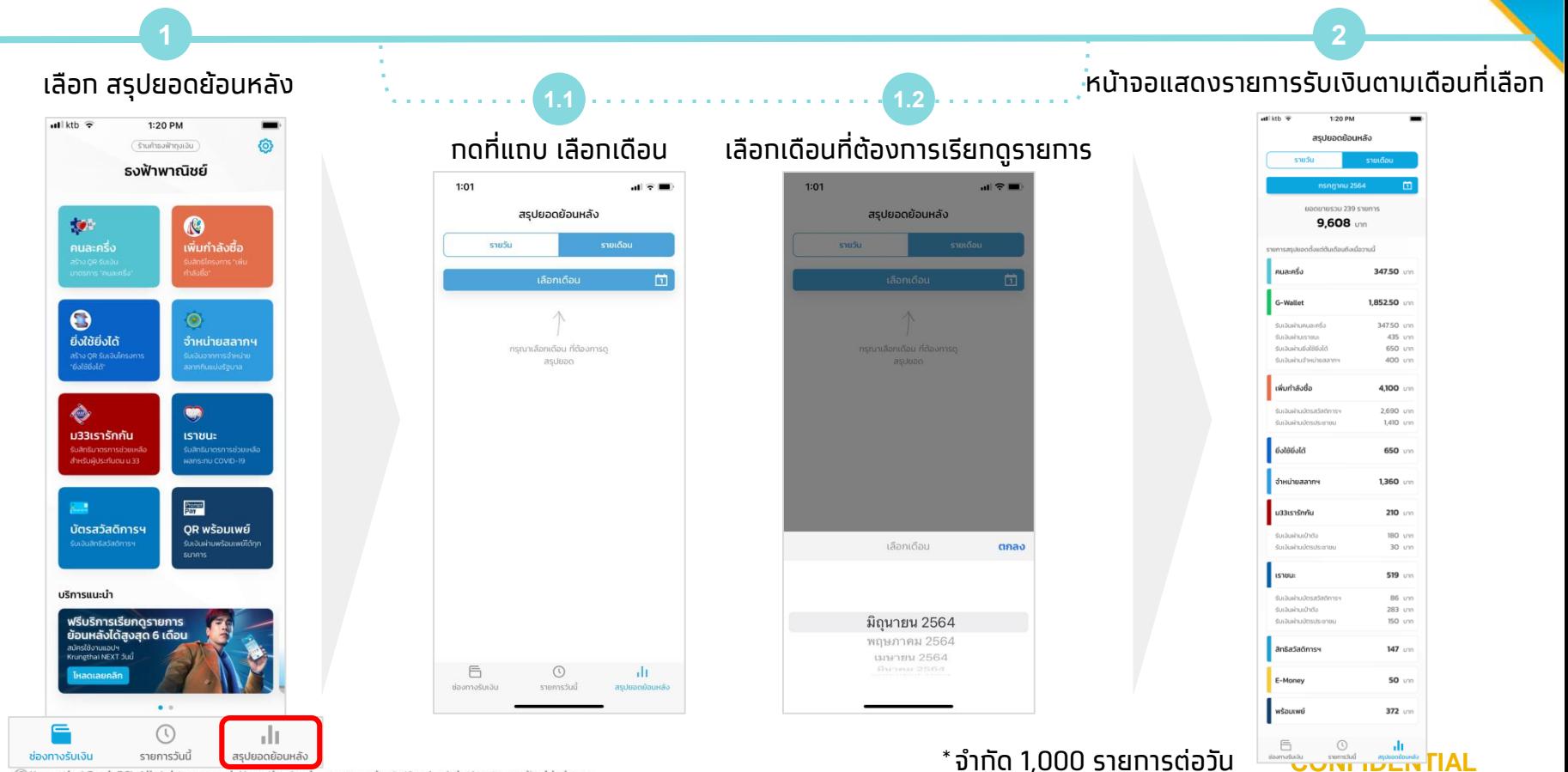

Krungthai

C Krungthai Bank PCL All right reserved. Unauthorized usage or adaptation is violation to applicable laws.

# **โครงการ คนละครึ่ง - รายการย้อนหลังและสรุปยอด**

รายการย้อนหลัง สรุปยอด

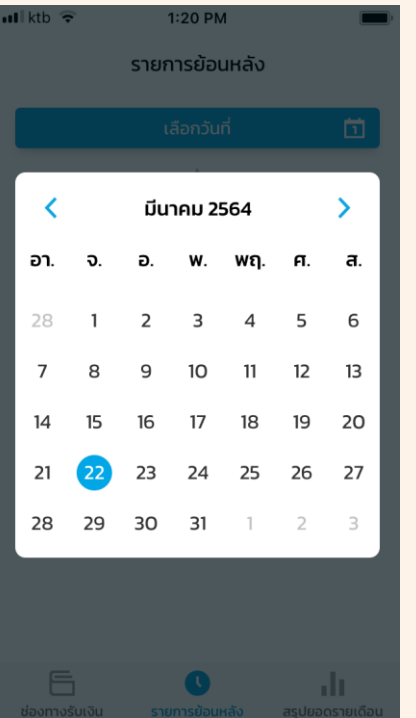

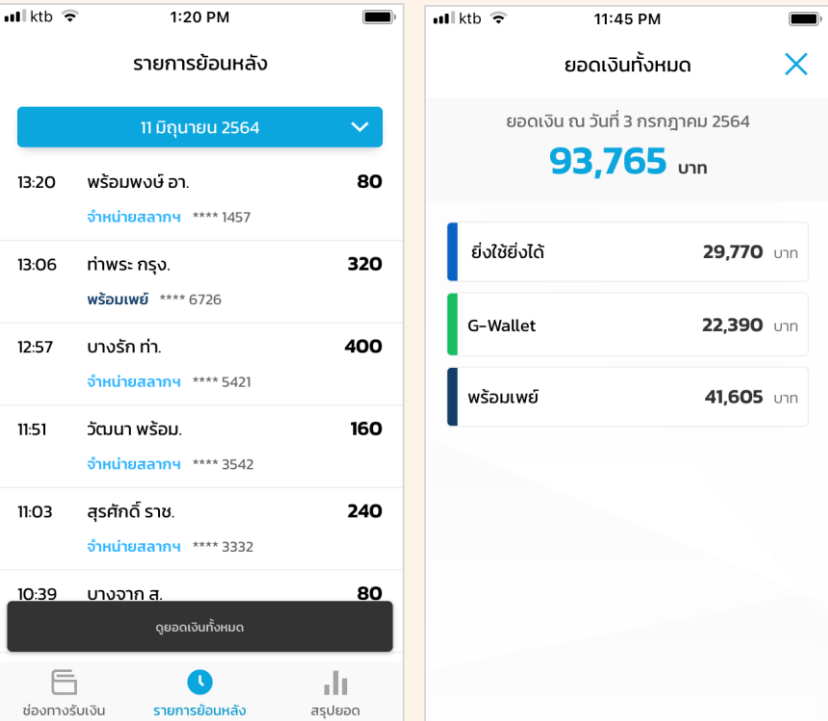

### $\blacksquare$  ktb  $\widehat{\mathcal{P}}$ 1:20 PM สรุปยอด 11 มิ.ย. 2564 จำนวนทำรายการ ยอดขายรวม (บาท)  $17$ 1,520 จำหน่ายสลากฯ 1,220 unn พร้อมเพย์ \* 30 unn ยอดขายเวลา 23:00-23:59 270 **U1n** \* ยอดเงินพร้อมเพย์ เวลา 23:00-23:59 จะถูกรวมกับยอด ในวันถัดไป 戶 ah.  $\left(\mathbb{R}\right)$ ช่องทางรับเงิน รายการย้อนหลัง สรุปยอด

## **CONFIDENTIAL**

Krungtha

C Krungthai Bank PCL All right reserved. Unauthorized usage or adaptation is violation to applicable laws.